# Protocolo de Apertura de Yemas

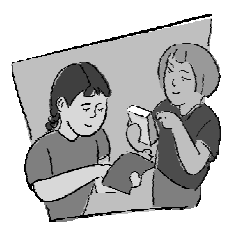

## **Objetivo General**

Observar la apertura de las yemas en árboles seleccionados en el sitio de muestreo de cobertura terrestre o un sitio determinado de fenología

# **Visión General**

En los sitios donde hay árboles, los estudiantes seleccionarán al menos dos árboles y observarán el momento de la apertura de las yemas.

# **Objetivos Didácticos**

Los alumnos serán capaces de:

- Observar cuándo se abren las yemas al principio de la estación de crecimiento.
- Estudiar las relaciones entre la apertura de las yemas y los factores climáticos.
- Compartir los resultados del proyecto con otros centros GLOBE.

- Colaborar con otros centros GLOBE (de su mismo país o de otros).

- Compartir las observaciones enviando los datos al archivo GLOBE.
- Comparar las pautas fenológicas entre las especies.
- Predecir las aperturas de las yemas en **Nivel** estaciones venideras (actividad avanzada)

# Conceptos de Ciencias

*Ciencias del Espacio y de la Tierra*

El clima cambia de día en día a lo largo de las estaciones.

El sol es una fuente principal de energía en la superficie de la Tierra.

### *Ciencias de la Vida*

Los organismos sólo pueden sobrevivir en entornos donde puedan satisfacer sus necesidades, sus funciones están relacionadas con el entorno.

Los organismos varían el entorno en el que viven.

Las plantas y los animales poseen ciclos vitales.

La energía para la vida proviene principalmente del sol.

Los sistemas vivos precisan de un continuo

aporte de energía para mantener sus organizaciones físicas y químicas.

- Habilidades de Investigación Científica
	- Cálculo de las especies de plantas dominantes.
	- Identificar especies de plantas (avanzado).
	- Identificar preguntas y respuestas relacionadas con este protocolo.
	- Diseñar y llevar a cabo investigaciones científicas.
	- Usar matemáticas apropiadas para analizar los datos.
	- Desarrollar descripciones y predicciones basadas en la evidencia.<br>Reconocer y analizar
	- analizar explicaciones alternativas.
	- Compartir procedimientos, descripciones y predicciones.

### **Tiempo**

Selección del sitio y de los árboles (no incluyendo tiempo de ida y vuelta): 1 hora.

Visitas Diarias (sin incluir el viaje): 15 minutos.

- 
- Todos

# **Frecuencia**

Inicialmente, dos veces a la semana, comenzando dos semanas antes para anticiparse a la apertura de las yemas. Después de que las hojas comiencen a salir, visitas diarias hasta que se observe la apertura .

# **Materiales** *y* **Herramientas**

*Hoja de Datos de Apertura de Yemas Hoja de Definición del Sitio de Apertura de Yemas Guía de Campo de Definición del Sitio de Apertura de las Yemas Guía de Campo de Apertura de las Yemas Guía de Campo del Protocolo GPS*  (si se utiliza un sitio nuevo)

*Hoja de Datos del Protocolo GPS* (si se usa un sitio nuevo) Prismáticos (optativo) Receptor GPS (si se usa un sitio nuevo) Guía de identificación de árboles locales

# **Preparación**

Revisar como determinar las especies de árboles dominantes en un *Sitio de Muestreo de Cobertura Terrestre* en la *Investigación de Cobertura Terrestre/Biología.*

Familiarizar a los estudiantes con las guías de identificación de árboles locales.

# **Requisitos Previos**

Ninguno

# Apoyo al Profesorado

## **¿Quién Puede Realizar el Protocolo de Apertura de Yemas?**

Primero, debe decidir si vive en un área apropiada para este protocolo GLOBE*.* Tanto los árboles caducifolios como perennes, poseen yemas, por lo que se pueden utilizar los dos tipos. Las áreas dominadas por arbustos y vegetación arbustiva también poseen fenología, pero los patrones anuales son tan variables, que una adecuada supervisión lleva mucho más tiempo. Si vive en un área tropical con un clima templado y húmedo, la vegetación puede no tener ciclos muy señalados. Sin embargo, si vives en lugares donde existe una significativa estación seca, y la mayoría de la vegetación pierde sus hojas durante ella, debería participar definitivamente. Probablemente resida en aquella parte del mundo de la que tenemos un escaso conocimiento de la fenología de la vegetación.

La apertura de las yemas es uno de los tres protocolos de fenología de las plantas. Para el debate sobre qué protocolo es más apropiado para su aula, por favor observe la sección *Logística de las Mediciones* en el capítulo *Introducción* de los *Protocolos de Fenología.* 

# **Selección del Sitio**

Para la elección del sitio, tiene cuatro opciones diferentes:

- 1. Una muy conveniente, sería utilizar un sitio de muestreo de cobertura terrestre ya existente, si las observaciones frecuentes en tal sitio son factibles.
- 2. Crear un nuevo sitio de estudio de apertura de yemas. Ya que los alumnos necesitarán realizar muchas visitas, sugerimos la elección de un sitio cercano al centro educativo, o al lugar en el que viven los estudiantes. Se puede utilizar el área del centro u otro sitio que incluya árboles autóctonos que se rieguen o fertilicen en escasas ocasiones. Identificar la latitud, la longitud y la altitud siguiendo el *protocolo GPS* de GLOBE*.*

Debe observar árboles que estén cercanos a la vegetación general tanto como sea posible. Si vive en un área donde la mayoría de los árboles se riegan o se fertilizan, entonces estudiar un árbol irrigado está bien. Sin embargo, si la mayoría de los árboles crecen sin ser regados, no elija un árbol que se riega para su estudio.

Puesto que los resultados de este protocolo se combinarán con los datos de temperatura y precipitación de la I*nvestigación de Atmósfera*  GLOBE, trate de escoger un sitio cercano al sitio de estudio de la atmósfera.

# **Selección de los Árboles en su Sitio**

Las mediciones de la apertura de las yemas son rápidas y fáciles. Por lo tanto, puede pasar unos minutos al día realizando observaciones, o puede intentar diseñar una investigación más profunda. Basándose en su tiempo disponible y su interés, elija una de las siguientes tres estrategias de medición:

### **1. Apertura de yemas de las especies dominantes de gran altura**

Si usa un sitio de muestreo de cobertura terrestre, seleccione la especie de árbol dominante en el dosel. Si usa un sitio nuevo inspeccione visualmente el dosel, y calcule cuál es la especie dominante. Calcule la cobertura cuando las plantas tienen todas las hojas; haga lo posible por calcular qué especie de árbol tendría la mayor cobertura de dosel. Si se encuentra en un área donde dos o más especies son dominantes, elija una de ellas, y registre la información como metadatos en la sección de comentarios de la *Hoja de Datos de Apertura de Yemas.* 

### **2. Apertura de yemas para más de una especie alta.**

Si quisiera estudiar las pautas fenológicas de especies diferentes, se pueden identificar árboles adicionales para el análisis de la apertura de yemas.

### **3. Apertura de yemas para especies altas y / o bajas.**

En muchos bosques y parques, existen dos niveles de plantas leñosas, (como árboles o arbustos). Aquellas que viven por debajo de los árboles más altos se denominan bajos, que a menudo poseen un ciclo fenológico muy diferente de los llamados altos. Estas plantas bajas, que pueden ser arbustos o árboles pequeños, también se pueden medir. Si tu arbusto o arbolito vive por debajo de las capas mas altas de los árboles, se les considera que son plantas bajas. Esta información debería ser introducida como metadatos en su *Hoja de Definicion del Sitio de Apertura de Yemas*. La diferencia fenológica entre vegetación alta y baja es importante científicamente y se anima a las escuelas a realizar ambas mediciones.

Una vez que ha decidido que mediciones desea realizar, necesita saber qué árboles va a observar. Al menos debes hacerlo con dos árboles e identificarlos numéricamente. Los árboles seleccionados deberán satisfacer varios criterios:

• Que sean fácilmente accesibles.

• Lo ideal sería que las yemas fueran visibles a simple vista. De lo contrario, los prismáticos (binoculares) son una opción para la observación.

• Si es posible, elegir especies de árboles autóctonos. Los llamados exóticos tienen ciclos fenológicos que pueden no estar adaptados al clima local. Los árboles frutales son un ejemplo clásico. Puede haber oído en las noticias locales que las últimas heladas primaverales arruinaron la cosecha de frutas en su zona. A menudo esto ocurre porque los árboles no autóctonos no han evolucionado para poder sobrevivir en el clima local. Si no está seguro de qué plantas son nativas, pregunte al profesor, en un invernadero local, o a un agente forestal, o al personal adecuado en el colegio estatal o de la universidad.

# **Midiendo la Apertura de las Yemas**

El tiempo de la apertura de yemas en cada rama de un árbol puede variar en varios días. Las ramas altas son difíciles de observar. Por estas razones, siguiendo los pasos siguientes, registrará los datos de la apertura de las yemas en tres áreas diferentes del mismo árbol.

- Ya que esta eclosión es muy variable de año en año, necesitará comenzar su supervisión mucho antes de la fecha de comienzo de la eclosión. Pregunte a un profesor de biología, o a alguien de su comunidad si tienen algún registro de la apertura en tu área. Puedes intentar contactar con las sociedades de horticultura local, o departamentos de biología de colegios o universidades. La fecha no tiene por qué ser exacta, sólo está intentando establecer una fecha media de la aparición de las hojas.
- En primavera, dos semanas o tres antes de la fecha de la apertura, toda la clase o aquellos estudiantes que van a realizar

realizar mediciones, deberían visitar el sitio de estudio para determinar los árboles que deben supervisar.

• Hacer viajes al sitio inicialmente dos veces a la semana. Observar las yemas de todo el árbol. ¿Aparecen inflamadas o se ha abierto alguna de las yemas? ¿Puedes ver algún signo de hojitas emergiendo desde dentro e la yema? Si es así, esto es el comienzo de la apertura y debería empezar a visitar el sitio todos los días. Cuando haya observado tres lugares separados en cada árbol, donde ya ha empezado la apertura , introduce la fecha correspondiente en la *Hoja de Datos de Apertura de Yemas* Tres yemas en una rama no cuentan; debe observar tres partes diferentes del árbol donde haya apertura de yemas . Debería poner una fecha para cada árbol.

• Las observaciones de la eclosión se pueden realizar a cualquier hora del día.

# **Guiando a los Estudiantes**

Es muy importante que alguien visite el sitio dos veces a la semana, hasta que empiece la apertura. Después de esto, realizar las observaciones cada día para calcular con exactitud el día en el que las tres partes del árbol han comenzado la apertura (eclosión). Dependiendo de la rapidez esto podría significar muchas visitas al sitio; compartiendo esta responsabilidad entre varios estudiantes, sería mucho más fácil de conseguir. Es útil realizar una agenda, para que los estudiantes se turnen para visitar el sitio con sus padres u otros adultos si fuera necesario. Esto reducirá la posibilidad de no visitar el sitio con la suficiente asiduidad. Informando de la fecha de la última observación antes de que ocurra la apertura , con todo el mundo utilizando los datos, se sabrá cuantos días se han echado a perder, (si hay alguno) previos a la fecha de la eclosión, y por lo tanto del intervalo de tiempo en el que ocurrió la apertura.

# **Preguntas Frecuentes**

### **1. ¿Qué ocurre cuando el árbol que observó se poda o se seca?**

Hay que seleccionar otro árbol de la misma especie. Identifica el nuevo árbol con el siguiente número de tu secuencia de etiquetaje, por ejemplo: "árbol 3". Registra los cambios en la selección del árbol como metadatos.

### **2. ¿Podemos registrar más de una medición de apertura de yemas para el mismo Sitio de Estudio de Apertura de Yemas?**

Sí, siempre que los árboles se encuentren dentro del área de 30 m x 30 m y que pueda utilizar el mismo sitio de estudio para todos los árboles. Si está observando árboles fuera de esta área necesitará definir otro sitio de estudio de apertura de yemas.

### **3. ¿Cuál es el significado de las tres zonas separadas en cada árbol?** El objetivo de este requisito es evitar

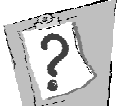

el registro de la apertura de una sola yema, que no es representativo del desarrollo fenológico de todo el árbol. Necesita esperar hasta que vea al menos una apertura en tres lugares distintos del árbol. Tres aperturas de las yemas en una rama no cuentan. Aparte de esto, no necesita preocuparse de la altura de las ramas, de la orientación, o de su sombra.

# Definición del Sitio de Apertura de Yemas Guía de Campo

# **Actividad**

Seleccionar uno o más árboles autóctonos en el dosel, identificar las especies y localizar la latitud, la longitud y la altitud. Los árboles y arbustos bajos, también pueden ser seleccionados

### **Qué se Necesita**

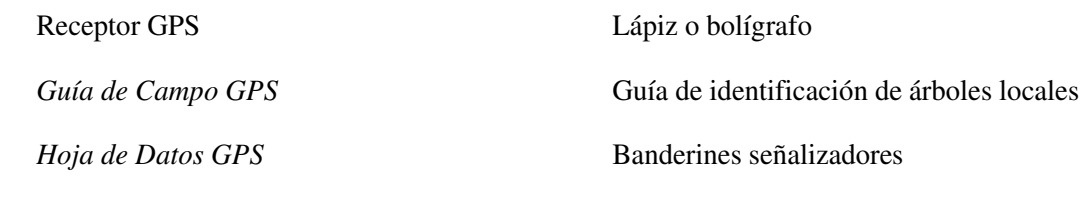

*Hoja de Definición del Sitio de Apertura de Yemas*

# **En el Campo**

- 1. Rellenar la parte superior de la *Hoja de Definición del Sitio de Apertura de Yemas.*
- 2. Usar el receptor GPS y la H*oja de Datos de GPS* para identificar la latitud, longitud y la altitud. No es necesario hacer esto si utilizas el sitio de muestreo de cobertura terrestre definido.
- 3. Identificar la especie de árbol dominante. Registrar el género y la especie.
- 4. Colocar banderines señalizadores en los árboles que selecciones.
- 5. Completar la sección de comentarios de la *Hoja de Definición del Sitio de Apertura de Yemas.*

# Protocolo de Apertura de Yemas

# Guía de Campo

# **Actividad**

Observar la apertura de las yemas en tres zonas de un árbol

# **Qué se Necesita**

Prismáticos (opcional) *Hoja de Datos de Apertura de Yemas*

Lápiz o bolígrafo

# **En el Campo**

1. Aproximadamente dos semanas antes de la apertura visitar el sitio y observar los árboles seleccionados. Registrar la fecha. ¿Se pueden ver ya hojitas minúsculas emergiendo en algún lugar de los árboles?

a. Si es así, empezar ya a observar los árboles cada día. Pasar al paso 2

b. Si no, continuar visitando el sitio dos veces a la semana.

2. Observar los árboles cada día hasta que empiece la apertura en tres lugares de cada uno de los árboles. Registrar las fechas.

# Protocolo de Apertura de Yemas – Observando los Datos

# **¿Son razonables los datos?**

Aunque la época de la eclosión puede variar a lo largo de los años, ocurre cuando los árboles perciben un cambio en las condiciones de temperatura o humedad, que actúan como señales o como desencadenantes. En otras palabras, los árboles responden al entorno local y no a las fechas del calendario. La humedad y la temperatura afectarán a la época de la apertura , que tiende a mostrar pautas generales que se pueden utilizar para evaluar si los datos son o no razonables. En general, esta apertura puede variar en un mes en el transcurso de los años. Si los registros de su centro educativo indican que la apertura de yemas ocurrió el 1 de Marzo en un determinado año, y al siguiente el 30 de Junio, es indicativo de un posible error al introducir los datos. Para árboles de las mismas especies, aquellos más al norte, tienden a retrasar su apertura más que los que están al sur (del hemisferio Norte). Los microclimas pueden también afectar a la eclosión. Los árboles de la cara norte de los edificios, o en zonas topográficas bajas, soportarán con toda probabilidad temperaturas más frías, y se caracterizarán por una eclosión más tardía. Mediante sus propias mediciones de esta apertura , puede comprobar este tipo de fenómenos.

### **¿Qué buscan los científicos en los datos?**

Los datos GLOBE se usarán para una mejor comprensión de cómo los datos de los satélites se corresponden con las condiciones reales del suelo. Adicionalmente, por medio de las observaciones de la apertura de yemas, junto con los datos de temperatura y precipitación, los científicos podrán conseguir ciertos objetivos. Después de realizar el gráfico de los datos anuales de la apertura de yemas en todos los continentes y establecer los patrones climáticos que controlan la fenología en su región y en todo el mundo, los científicos pueden examinar la importancia relativa de la temperatura y la humedad en el comienzo de la estación de crecimiento. Finalmente, los científicos podrán trazar mapas del mundo en donde la estación vegetativa esté controlada por la temperatura y por la humedad.

Con el tiempo, los científicos llegarán a comprender mejor la respuesta de la vegetación global a la variación anual del clima.

Este conocimiento de la fenología de las plantas es un componente esencial de los modelos computerizados del sistema global del clima.

He aquí un ejemplo de cómo investigan los científicos la relación entre la época de la eclosión de yemas y las condiciones climáticas. Para realizarlo, necesita los datos de temperatura y precipitación de la eclosión anterior, para que pueda calcular la cantidad existente de humedad para los árboles y que grado de calor existe.

### Condiciones estimativas de calor: cálculo de la suma del incremento de los grados.

Muchas plantas en diferentes áreas del mundo precisan una cierta cantidad de calor para iniciar el crecimiento y minimizar el riesgo de congelación. La suma de incremento de grados (SIG/GDS) es una medida común de calor utilizada por los científicos. Para éste método, se necesitarán los datos de las temperaturas máximas y mínimas de su centro escolar desde el primero de enero, (si vives en el hemisferio Norte) o el primero de julio (si vives en el hemisferio Sur) hasta, e incluida, la fecha de la apertura de yemas. Para calcular el GDS:

1. Calcular la temperatura media de todos los días (Tmed), sumando la máxima y la mínima de cada día y dividiéndola entre dos, comenzando desde el día 1 de enero en el hemisferio Norte, o desde el día 1 de julio en el hemisferio Sur.

2. Comenzando el 1 de enero o el 1 de julio, comprobar si la Tmed es mayor que 0˚ C. Si es así, registrar esta temperatura. Si no lo es, ignorarla. Pasar al siguiente día; de nuevo comprobar si la Tmed es mayor que 0˚ C. Si lo es, añadirla a la temperatura registrada en el primer día. Si no lo es, ignorarla. Repetir el proceso para todos los días siguientes hasta el día de la apertura de las yemas. La suma de las temperaturas medias positivas será el GDS. Anotar el valor en la Tabla TI-EY-3 en su *Hoja de Trabajo.*

Por ejemplo, mirar las siguientes series de temperatura y la suma que iría con ellas.

Tmed  $(0^{\circ}$ C): -3 -2 2 3 -1 5 6 GDS 0 0 2 5 5 10 16

### Cálculo de la existencia de humedad

La humedad existente se mide, a menudo, comparando el agua existente en la superficie con la cantidad que ésta pierde. En otras palabras, comparar los aportes de agua con las pérdidas. Si la cantidad de agua excede de lo habitual, entonces el ambiente se encuentra húmedo. Por otra parte, si las pérdidas son mayores que los aportes, nos encontramos ante una situación de sequía. La precipitación, tanto sólida como líquida, que se mide en su centro educativo es el aporte de agua, mientras que la evaporación y la transpiración son las formas en las que se pierde. La transpiración es el proceso por el que las plantas pierden agua, a la vez que absorben CO2 en la fotosíntesis. La evaporación más la transpiración se denomina evapotranspiración, o ET. La ET puede ser calculada con exactitud por medio de ecuaciones bastante complicadas. En esta actividad se puede llevar a cabo un cálculo razonable, por medio de un método muy simple y para ciertas cantidades: la cantidad potencial de agua que podría dejar la superficie bajo unas condiciones relativas de temperatura y precipitación. Se denomina evapotranspiración potencial, o ETP. Los siguientes pasos muestran cómo calcular los aportes, las pérdidas y la existencia de humedad.

### **Aportes**

- 1. Para calcularlos, necesita sumar los valores de precipitación diarios de los 29 días previos a la apertura , más el día en el que se produce (30 días en total). Esto incluye las lluvias y el equivalente en agua de las nevadas. Puede registrar los valores de los 30 días en la Tabla TI-EY-2 en la hoja de trabajo de datos del estudiante, y el valor total en la Tabla TI-EY-3.
- 2. Si ya había nieve en el suelo en la época de la apertura, entonces necesita el valor equivalente en agua de toda la nieve caída. Anote el valor en la Tabla TI-EY-3.
- 3. Si hay nieve en el día 29 antes de la apertura , necesita medir o calcular el equivalente en agua de la nieve de ese día. Esto se puede realizar de forma fácil haciendo una interpolación lineal entre las dos fechas más próximas al día 29 antes de la eclosión. En un papel milimetrado señalar los valores conocidos, la fecha en el eje de las X, el equivalente en agua en el eje Y, expresado en mm. Trazar una línea recta entre los dos puntos. Localizar la fecha que necesita

y hallar el valor correspondiente en el eje Y. Esto le dará un cálculo del equivalente en agua de la cantidad de nieve el día 29 antes de la eclosión. Introduce el valor en la Tabla TI-EY-3.

4. Aporte total de agua = agua de lluvia + agua equivalente de las nevadas + agua equivalente de la nieve existente en los 29 días previos a la eclosión - el agua equivalente de la nieve que existe el día de la eclosión. Registra el resultado en la Tabla TI-EY-3.

### **Pérdidas:**

Para calcular la evapotranspiración potencial (ETP), nos basamos en el concepto de que para una cierta temperatura, el aire sólo puede contener una cantidad determinada de agua. El aire caliente puede contener más cantidad de agua, lo que significa que cuánto más altas sean las temperaturas más alta será la ETP. En realidad, la ETP depende de la cantidad de radiación solar, pero también podemos obtener cálculos útiles usando solamente la temperatura. La Tabla TI-EY-1 incluye cálculos de ETP basados en las mediciones de la temperatura y un modelo matemático simple.

1. Una vez que se ha detectado la eclosión de yemas, utilizar la Tabla TI-EY-1 para obtener la ETP. Para el día de la eclosión, hallar el Tmed en la Tabla TI-EY-1. A continuación mire en la columna de la derecha. Esta es la ETP diaria en mm. Registre este valor con su fecha correspondiente en la Tabla TI-EY-2 en la hoja de trabajo del estudiante. Ya que las plantas responden a pautas de humedad a largo plazo, registre la ETP de los 29 días previos a la eclosión así se tiene un total de 30 valores de ETP. 2. Sume los valores de ETP de los 30 días registrados en la Tabla TI-EY-2. Introduzca el total de los 30 días en la Tabla TI-EY-3.

### **Diferencia de Agua:**

1. Restar la ETP total de la precipitación total o de los aportes totales de agua, si los equivalentes de agua de las nieves existentes forman parte de sus cálculos. Llamaremos a esto diferencia de agua (DA); si es positiva, indicará condiciones húmedas. Los valores negativos de DA sugieren condiciones áridas.

2. Registrar los valores en la Tabla TI-EY-3.

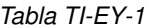

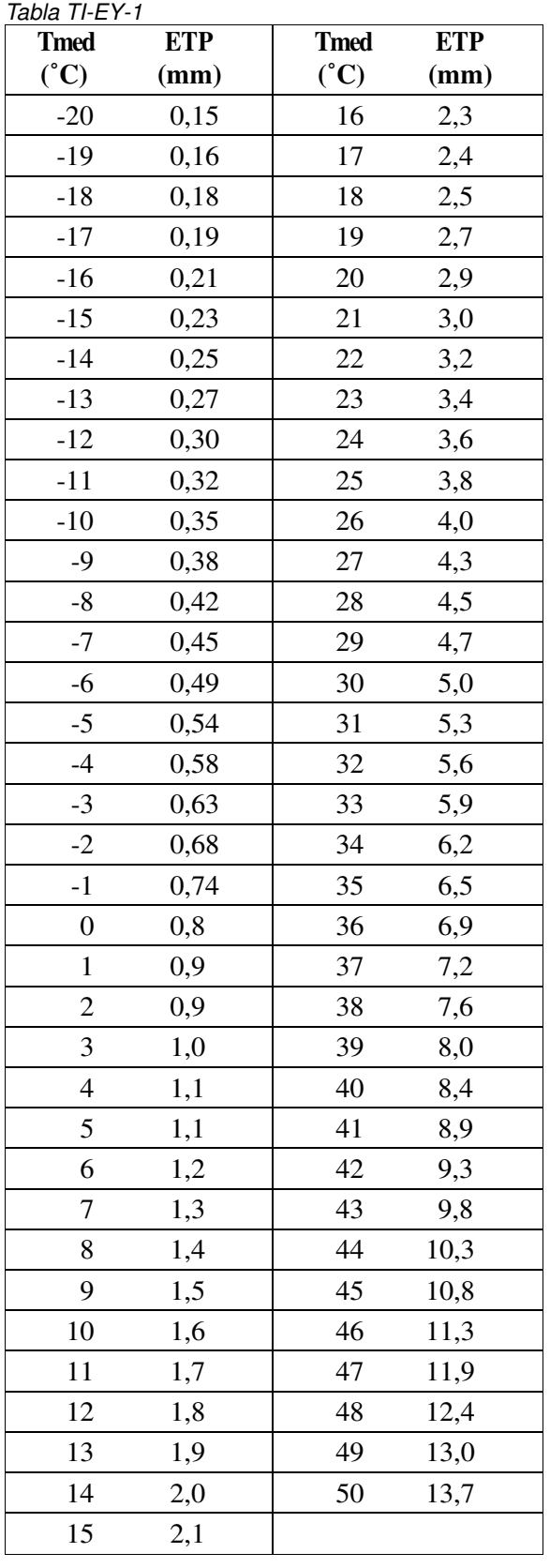

# Análisis de Datos de Apertura de **Yemas**

Hoja de Trabajo

### **Lista de abreviaturas:**

GDS/SIG: Suma de incremento de grados

ETP: Evapotranspiración potencial

Tmed: Temperatura media

DA: Diferencia de agua

### **Observaciones:**

GDS: La suma de valores (valores de la temperatura por encima de 0˚ C) desde el 1 de enero, incluyendo este día (Hemisferio Norte) o el 1 de julio (Hemisferio Sur) y el día de la apertura . Si la diferencia entre la altura entre los sitios de atmósfera y de fenología es mayor de 500 metros, entonces necesitará un factor de corrección, que será de 6 º C cada 1000 metros (a mayor altura, más frío). Por ejemplo, si el sitio de la apertura de yemas es 500 metros más alto que el sitio más cercano de atmósfera, deberá restar 3º C por cada día que haya con un valor por encima de 0º, y luego sumar todos los nuevos valores por encima de 0º. La Tabla 2 puede utilizarse para calcular la ETP y la precipitación. Los totales son las sumas de los valores de los 30 días (29 días antes de la eclosión y el mismo día de ésta). La Tmed de cada día es la suma de las temperaturas máximas y mínimas diarias divididas por 2. Puede ser más fácil empezar con el día de la apertura y trabajar hacia atrás los 30 días.

Si ha calculado el equivalente de la nieve que ya había en el *protocolo de precipitación sólida* de la *investigación de atmósfera,* necesitará los valores de los equivalentes de agua de la nieve existente en el día de la apertura y en los 29 días antes de ella de cada rama.

Aportes Totales de Agua = Precipitación, *o*

= Precipitación + equivalente de agua en los 29 días previos- equivalente de agua el día de la eclosión

Diferencia de Agua (DA) = Aportes Totales de Agua - ETP

Tabla TI-EY-2

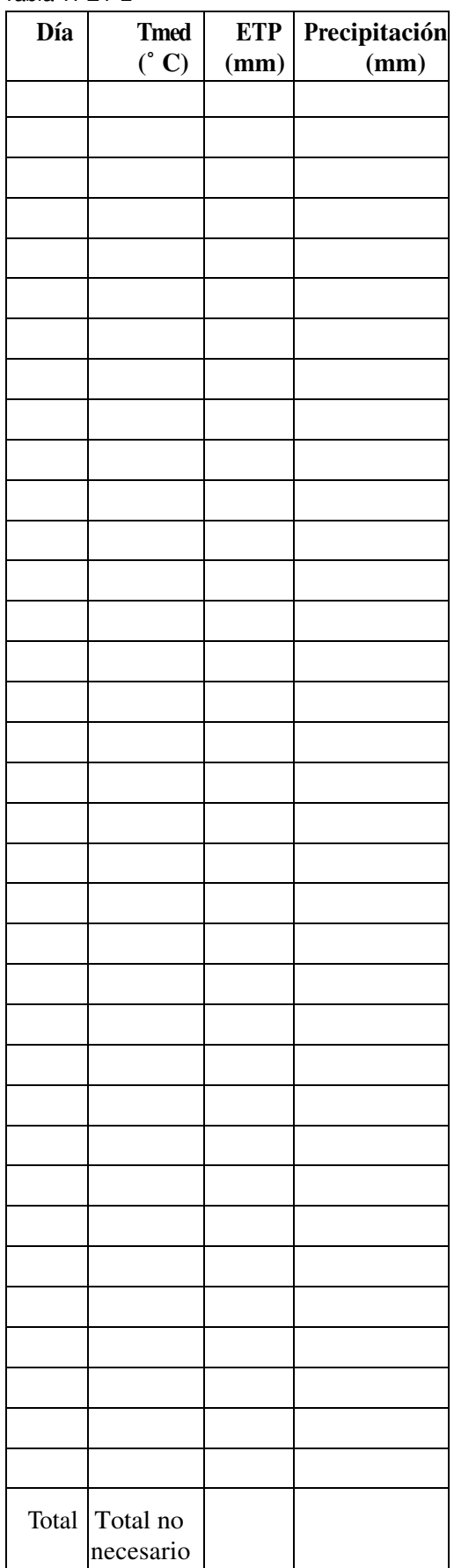

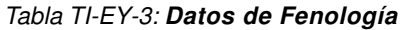

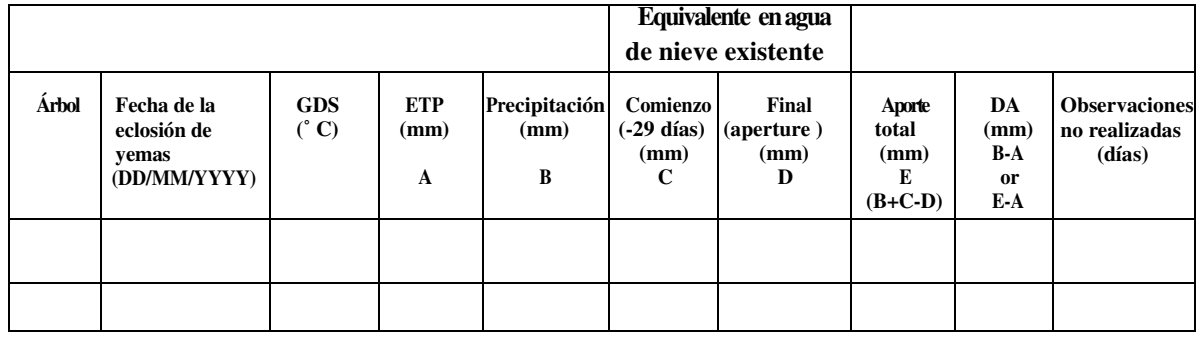

# **Ejemplo de Investigaciones de los Estudiantes**

A los alumnos de la clase de ciencias de la tierra se les asignó un proyecto sobre Fenología. Hasta ese momento, la clase no había recogido datos de apertura de yemas, pero tenían la intención de empezar esa primavera. Para una mejor comprensión de la relación entre los factores climáticos (particularidad, temperatura, precipitación y apertura de yemas), decidieron buscar datos GLOBE en su sitio Web. Pronosticaron que la apertura tendría lugar antes en los años más cálidos y en los años más

húmedos. Primero investigaron en la Web una escuela que había recogido datos de apertura de yemas, así como datos de temperatura y precipitación para poder calcular las condiciones de temperatura y de humedad existentes.

Los estudiantes accedieron a la página de datos y seleccionaron fenología, e introdujeron las fechas de 1 de Enero de 1999 y 1 de Enero de 2002, y se les mostró está página:

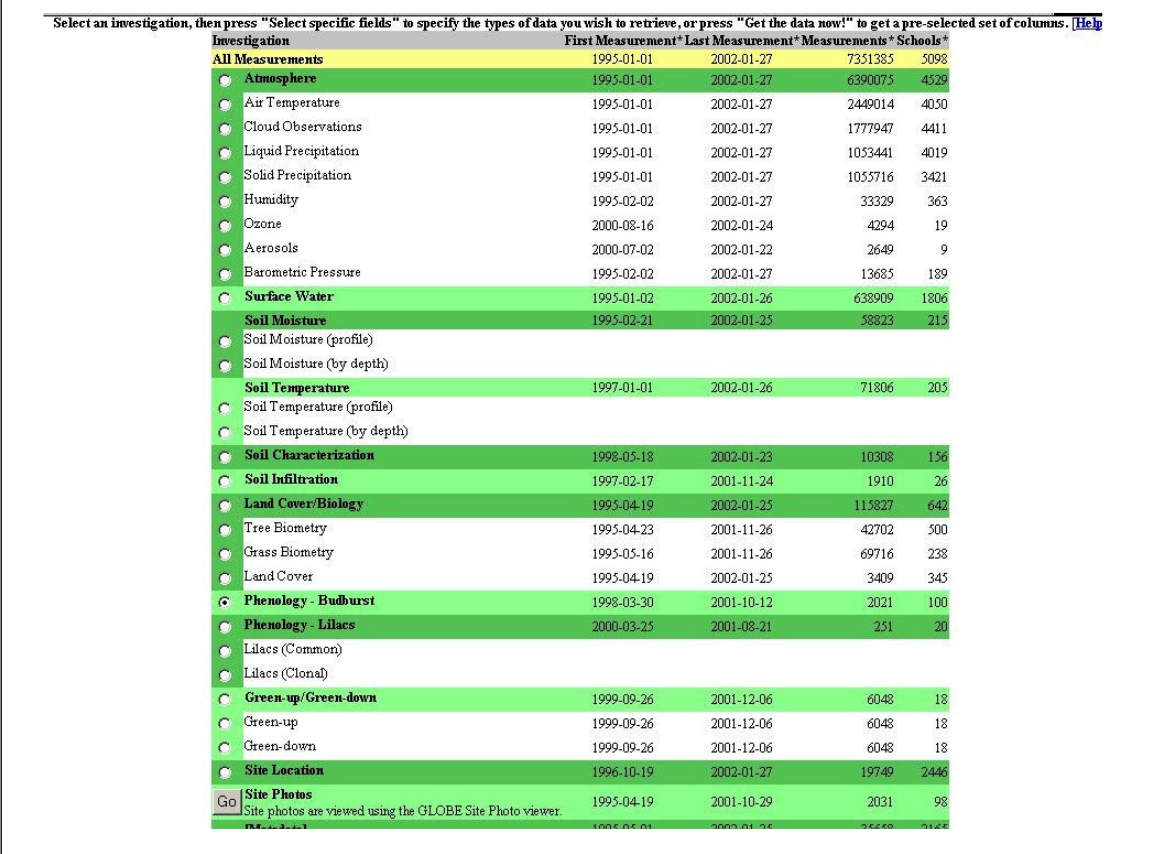

 $\mathsf{r}$ 

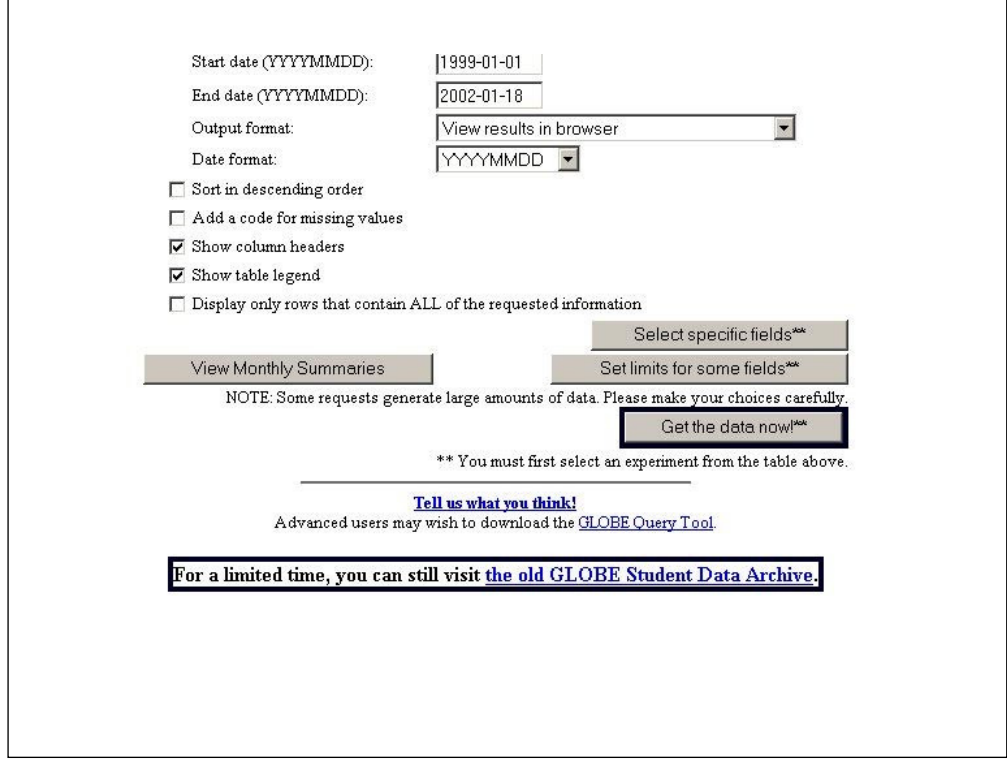

A continuación pulsaron en "select specific fields" (seleccionar campos específicos) y se mostró una nueva página. La parte superior de la página era la misma que la anterior. Sin embargo la parte inferior tenía opciones diferentes para seleccionar.

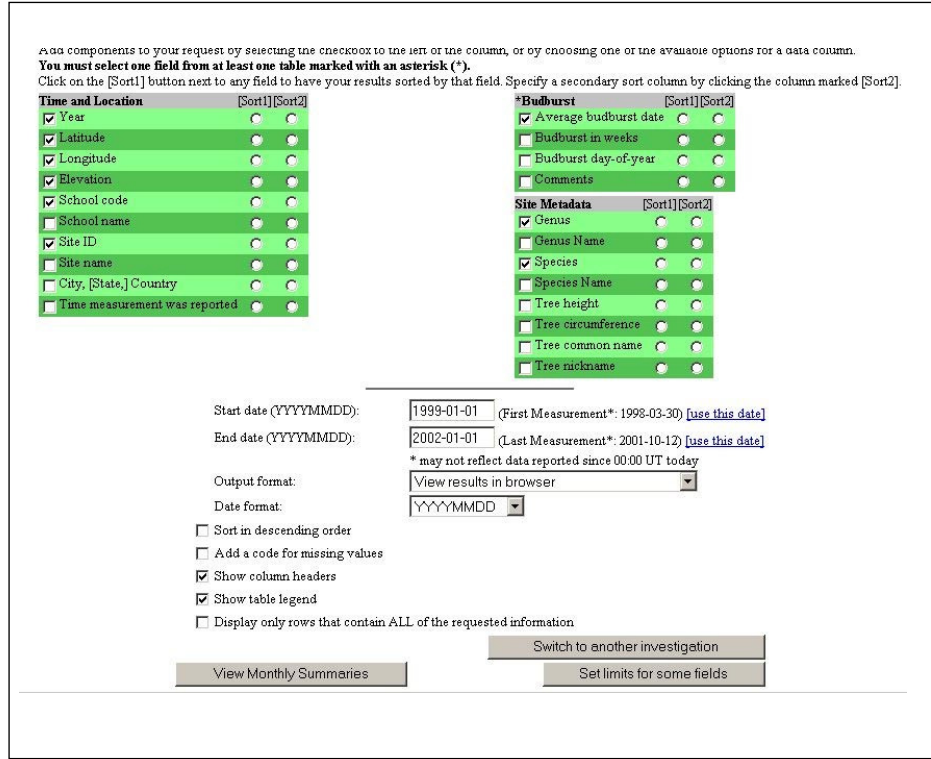

Los alumnos seleccionaron aquellas columnas que querían ver (año, latitud, longitud, altitud, nombre del centro datos de apertura media, nombre del género y de la especie). En la columna "sort 1", seleccionaron "nombre del centro", y en la columna "sort 2", el año. De esta forma, los datos se organizan de tal manera que pueden encontrar rápidamente las escuelas que hayan obtenidos datos de apertura de yemas tres años. Encontraron dos centros. Vestvaagoey videregaaende skole y Mid Valley Secondary Center.

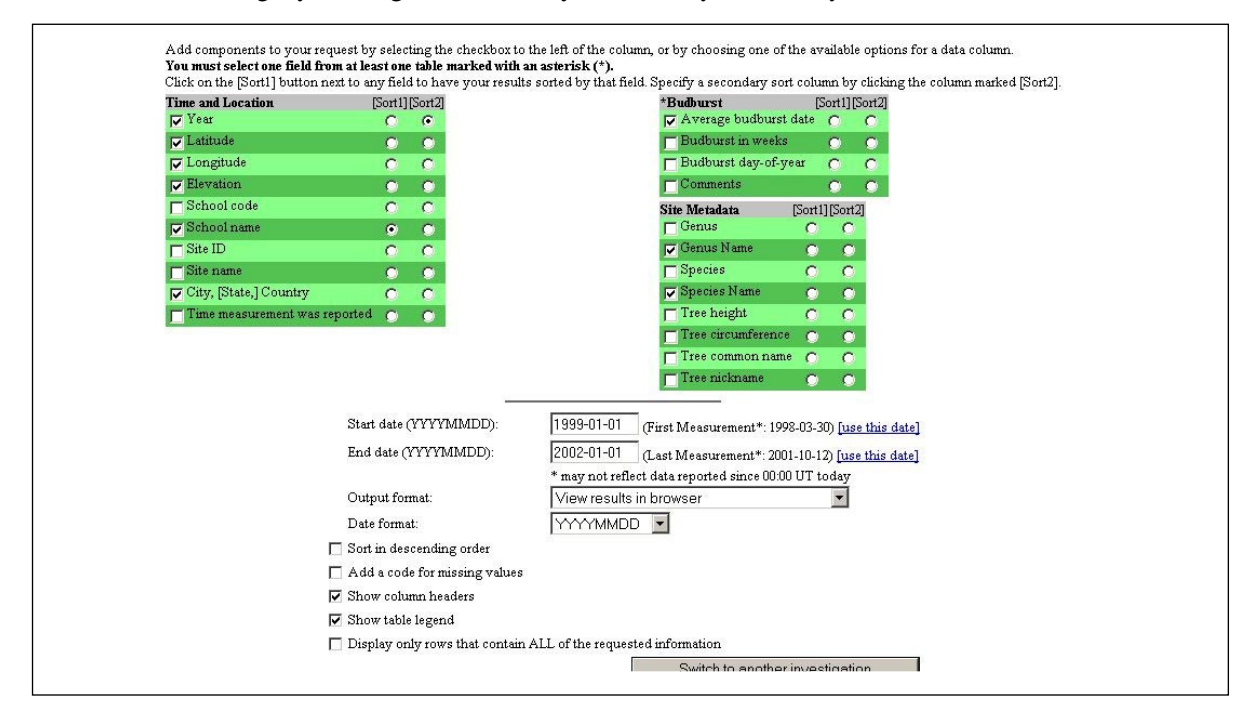

Los alumnos eligieron examinar el Mid Valley Secondary Center y anotar la especie de los árboles *Betula populifolia* y *Quercus alba, así como* las fechas de la eclosión de yemas de cada año.

A continuación, necesitaban los datos atmosféricos del centro escolar. En la barra de navegación, pulsaron "schools" (colegios) bajo "GLOBE PARTNERS" y marcaron en "Mid Valley Secondary Center" bajo el título "Find in school name". Apareció una nueva página con información de ese centro, el cual había introducido ¡más de 15.000 datos sobre mediciones atmosféricas!

Pulsaron en "graph" y crearon un gráfico de la temperatura media, la lluvia, y el equivalente de agua liquida entre el 1 de Enero de 1999 y el 10 de Mayo de 1999.

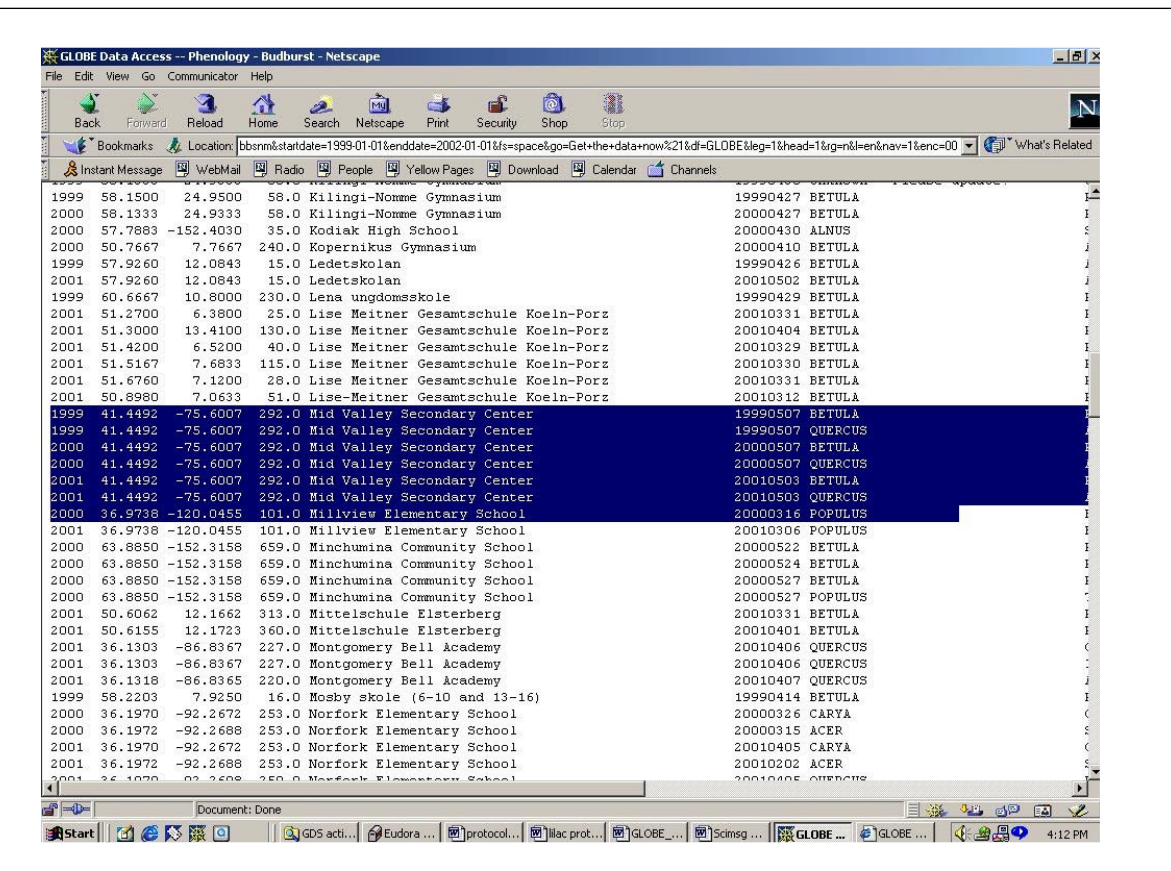

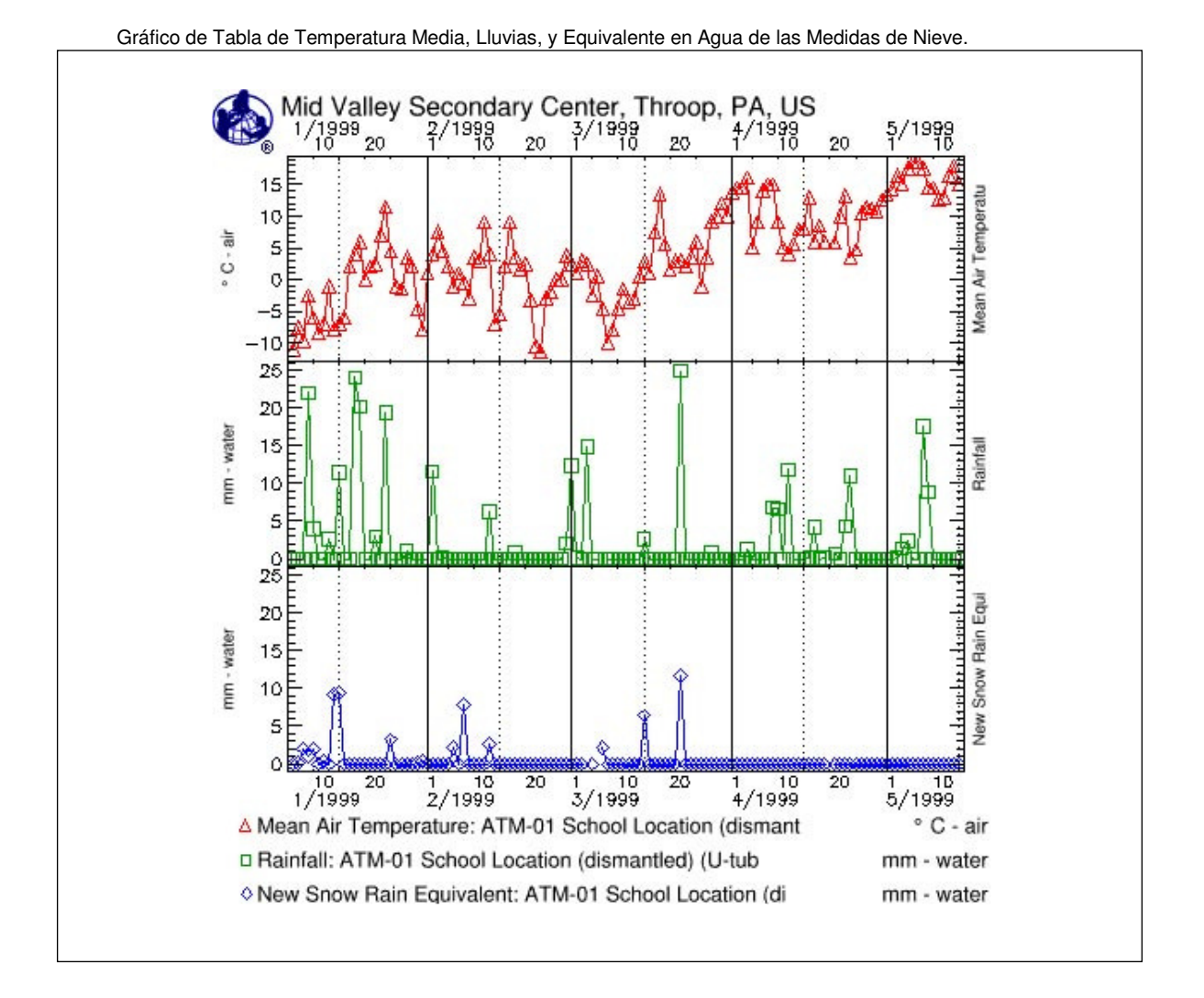

A continuación eligieron la opción "show table" (mostrar tabla), apareció una tabla con datos, que guardaron como archivo de texto.

A continuación, crearon un gráfico de temperatura, lluvia y equivalente en agua líquida de la nieve, entre el 1 de Enero del 2000 y el 10 de Mayo de 2000; y lo guardaron como archivo de texto como el anterior de 1999. Repitieron esos pasos y también crearon un archivo de texto con los datos de 2001.

Después abrieron un programa de hoja de cálculo en una computadora y siguieron las instrucciones para abrir el archivo de texto de 1999.

Para calcular la suma de incremento de grados (SIG), primero examinaron los datos para ver si echaban de menos algunas fechas entre el 1 de enero de 1999 y el 7 de mayo de ese año (el día de la apertura ). ¡Encontraron sólo un día- el 20 de Abril de 1999! Para esa falta de datos de temperatura, observaron la temperatura media del día anterior, el 19 de Abril, y el día posterior, el 21. Para calcular la temperatura media del día 20, realizaron una interpolación lineal, que es una técnica usada a menudo por los científicos para calcular valores de datos perdidos. El gráfico siguiente muestra los datos de la temperatura media del 19 de Abril (6,0º C) y del 21 de Abril (5,8º C). Trazaron una línea conectando estos puntos y luego calcularon la temperatura media de Abril de 5,9º C

Seguidamente calcularon el SIG para 1999 de las dos especies de árboles observados por los alumnos de Mid Valley Secondary Center. Los dos árboles tuvieron su apertura el día 7 de Mayo. Ellos empezaron el día 1 de Enero y sumaron todos los valores de las temperaturas por encima de 0,0º C, hasta el día de la apertura. Ignoraron las que estaban por debajo de 0, como se explica en la sección *¿Qué buscan los científicos en los datos?*. Estimaron un GDS de 619,1º C. La tabla siguiente nos muestra su resultado.

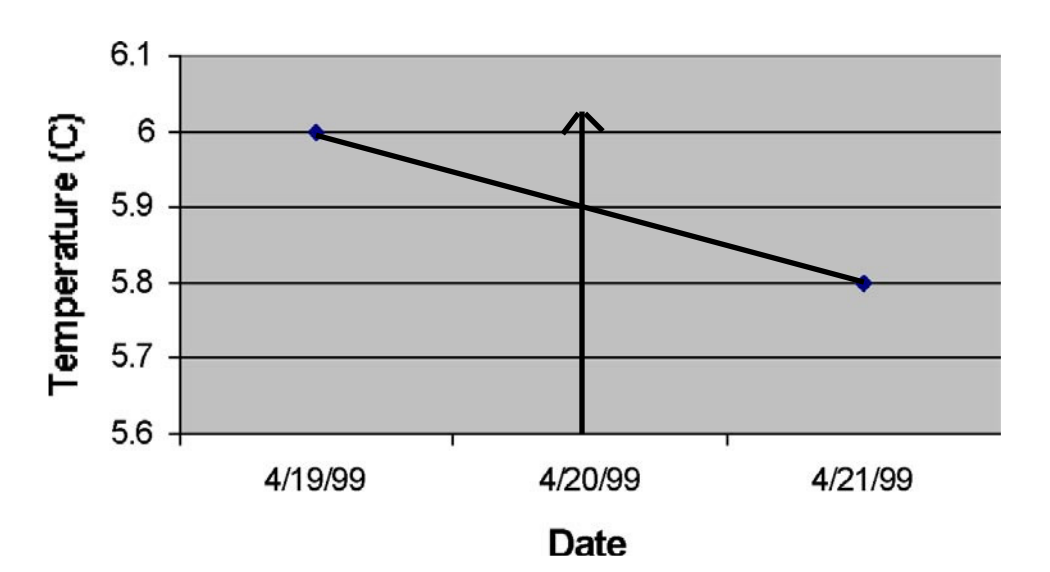

(Temperatura y Fecha)

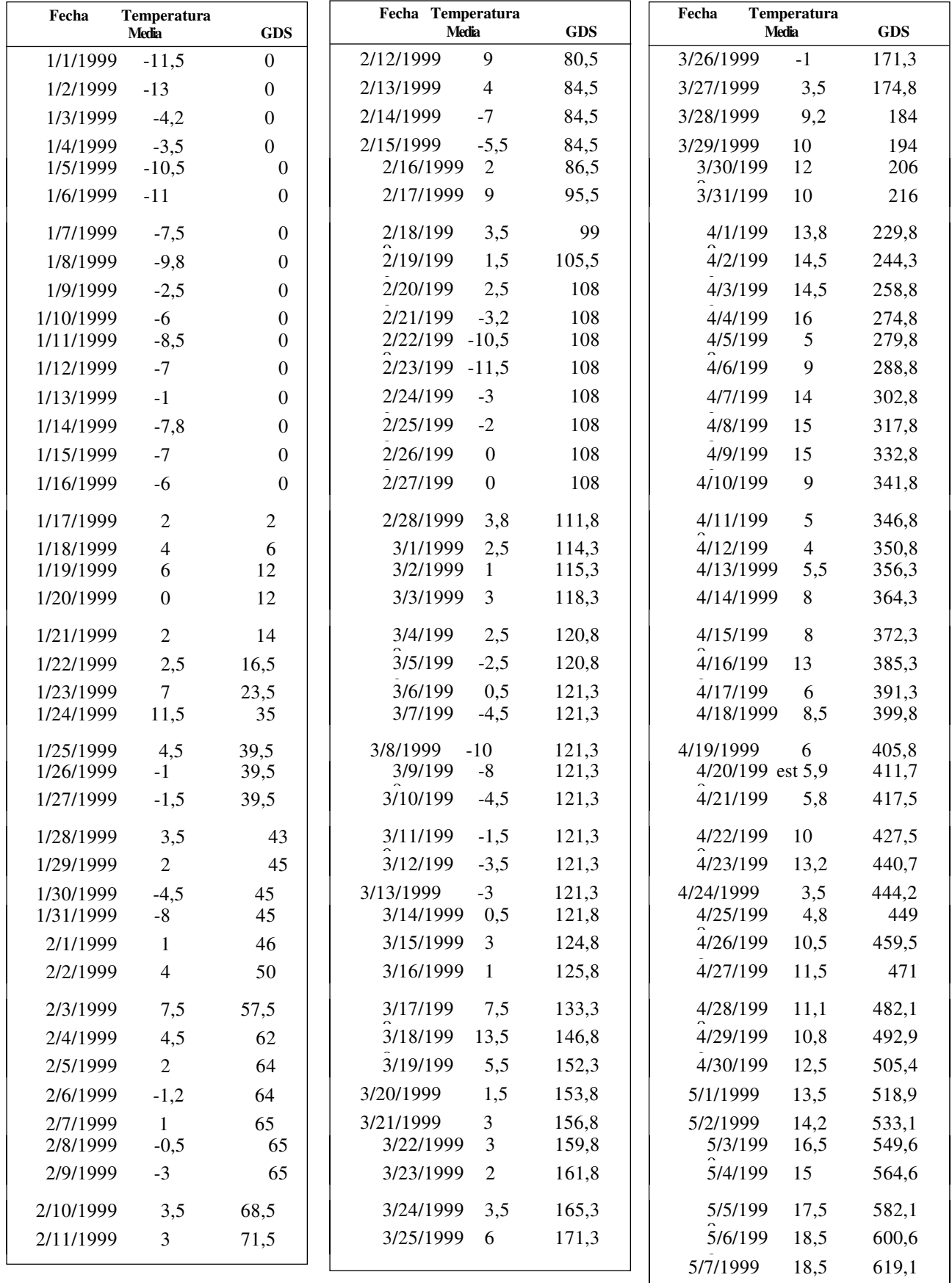

Luego calcularon el GDS del año 2000 y 2001 siguiendo los pasos descritos anteriormente. Las dos especies de árboles, *Betula populifolia* y *Quercus alba,* tuvieron la apertura en las mismas fechas en cada año. Si las fechas hubieran sido distintas incluso en el mismo año, tendrían que haber calculado el GDS de cada especie de árbol. Aquí están sus resultados:

Mid Valley Secondary Center - *Betula populifolia y Quercus alba*

| Año        | 1999  | <b>2000</b> | 2001  |
|------------|-------|-------------|-------|
| Eclosión   | May 7 | May 7       | May 3 |
| <b>GDS</b> | 619,1 | 734,4       | 493,4 |

Parece que las fechas de la apertura son prácticamente las mismas en los tres años, pero los valores GDS son muy diferentes. De hecho el año en que la apertura fue más temprana (3 de mayo) su GDS fue la más baja, 493,4C, que es lo contrario de lo que predijeron – primavera más cálida, apertura temprana.

Seguidamente, los alumnos observaron la humedad existente– la diferencia entre los aportes y las pérdidas de agua del suelo. Puede que esto influyera en el comienzo de la apertura. Sumaron los datos de la precipitación de los 29 días y el día del comienzo de la apertura de yemas (total: 30 días). Esto incluye tanto el agua de lluvia como el equivalente en agua de la nieve derretida. En cuanto a la lluvia, hubo un total de 49,5 mm en los 30 días, aunque hubo un día sin datos (20 de Abril). Podía haber llovido ese día. Comprobaron si hubo algún equivalente líquido en las mediciones de las nevadas. No nevó durante ese periodo de tiempo.

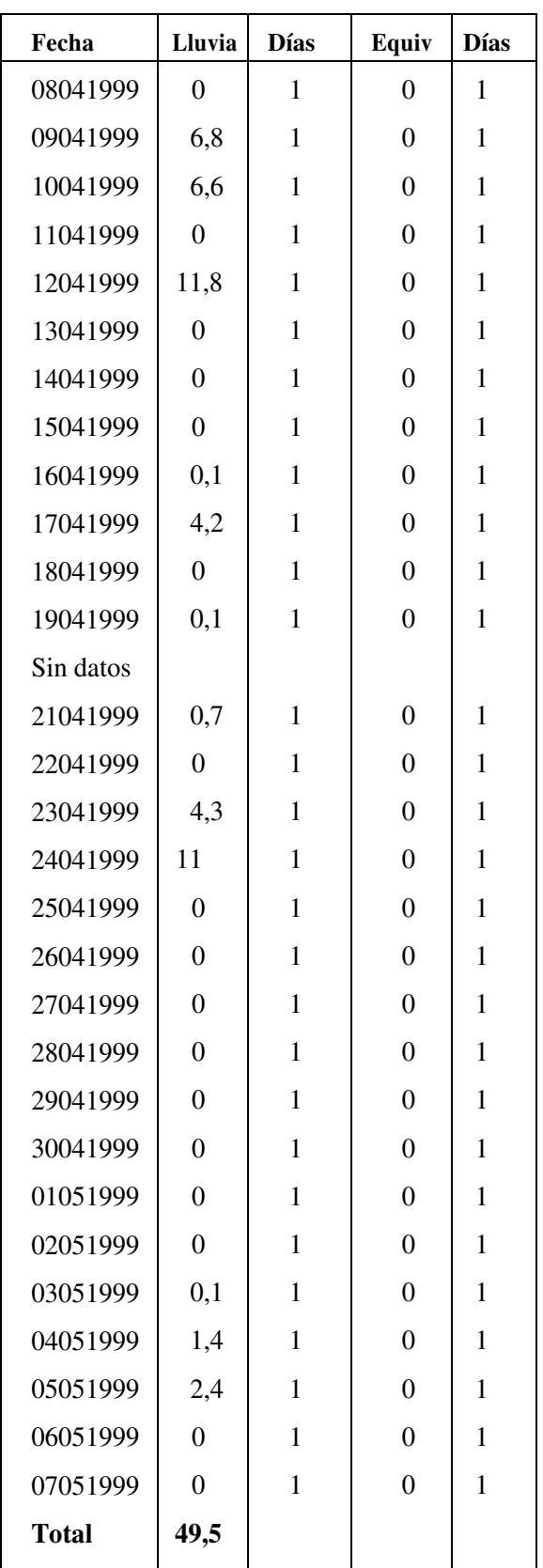

Después, calcularon las pérdidas por evaporación y transpiración. Estos valores, para cada uno de los 30 días, fueron determinados por el potencial de la tabla de evapotranspiración (ET) mostrada en la sección ¿Qué buscan los científicos en los datos? Para hallar el valor ET de cada día, observaron el valor de la temperatura media. Si la temperatura de un determinado día no existía entre los valores de la tabla, realizaban una interpolación lineal. Se añadieron los valores de los 30 días. Que se muestran a continuación

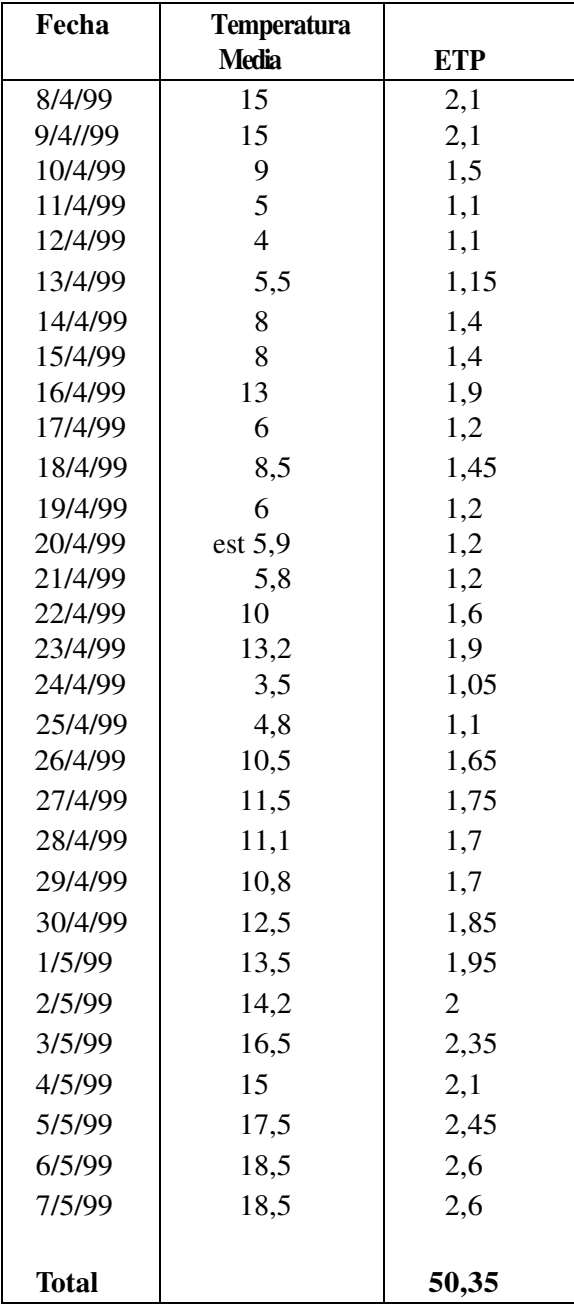

A continuación, restaron las pérdidas de los aportes de cada año para ver si hubo exceso de humedad o déficit. Los valores negativos en la diferencia indican una disminución de agua; en otras palabras, condiciones de sequía. Los valores positivos en la diferencia indican un incremento en el agua.

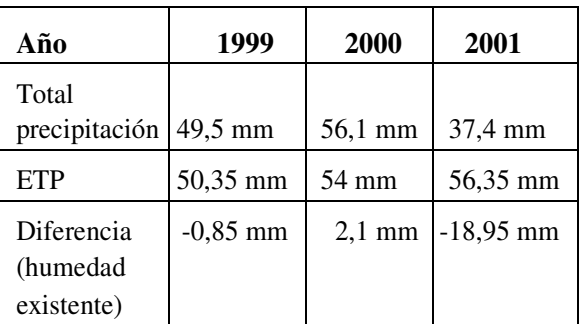

Durante la primavera de 2001 hubo un descenso importante de humedad  $-18.95$ condiciones de humedad de los otros dos años permanecieron estables. Seguidamente compararon los valores de la humedad con las fechas de la eclosión de yemas y de los SIG de la tabla anterior.

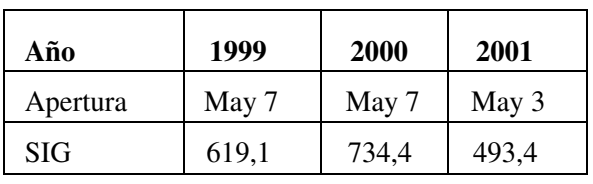

Es totalmente diferente de lo que ellos esperaban, La apertura de yemas ocurrió en las condiciones más secas y más frías. No estaban seguros a que conclusión llegar. Quizás para estas especies, la cantidad de luz solar es más importante que la humedad y que la temperatura. Se sentían intrigados por ver si en el 2002 los resultados serían los mismos, y deseaban ver los datos de otro centro educativo, por si encontraban las mismas pautas. Asimismo, decidieron ir a la biblioteca y saber más acerca de estas especies.